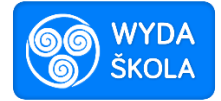

# **Vytváření dynamické prezentace a její praktické využití ve výuce + WS**

## **Obsah kurzu**

#### *1 Možnosti dynamiky v prezentaci a nastavení jejích parametrů a větvení (2 h***)**

Účastníci vzdělávací aktivity budou seznámeni se základními možnostmi dynamiky v prezentaci, které nabízí program MS POWERPOINT. Naučí se nastavit dynamiku i přechody mezi jednotlivými snímky s využitím větvení snímků dle požadovaných kritérií. Bude realizován individuální praktický nácvik využívání těchto funkcí (každý účastník bude individuálně řešit jednoduchou modelovou situaci pro předmět, který vyučuje).

## *2 Praktické příklady využití dynamiky a větvení prezentace ve výuce (2 h)*

Ve druhé části budou účastníkům ukázány praktické ukázky využití dynamiky prezentace a větvení snímků dle různě stanovených kritérií ve výuce konkrétních předmětů. Budou jim ukázány další konkrétní inspirativní příklady využití v různých předmětech.

#### *3 Praktický nácvik vytváření prezentace s využitím dynamiky a větvení (2 h)*

V závěrečné části si účastníci formou praktického nácviku samostatně vyzkoušejí vytváření a využití prezentace s dynamikou a větvením snímků a její využití ve výuce (každý účastník bude individuálně řešit jednoduchou modelovou situaci pro předmět, který vyučuje).

#### *4 Praktický workshop (2h)*

Účastníci zpracují návrh komplexní prezentace s dynamickými prvky pro využití ve vyučovací hodině předmětu, který učí. Lektor metodicky povede jednotlivé účastníky kurzu a podle potřeby doporučí případné změny v podkladech.

## **Cíl kurzu**

*Naučit se vytvořit prezentaci pro výuku, která bude využívat možnosti programu pro nastavení dynamických jevů v prezentaci.*

## **Kompetence učitelů po kurzu**

K naplnění uvedeného cíle učitel nacvičí postupy, které by měly umožňovat:

- Popsat možnosti nastavení dynamiky u jednotlivých prvků prezentace.
- Vyjmenovat a objasnit skupiny dynamických prvků, které lze v prezentaci nastavit.
- Navrhnout sadu dynamických prvků pro přechody snímků v prezentaci.
- Navrhnout sadu dynamických prvků pro objekty na jednotlivých snímcích prezentace.
- Zvolit vhodnou dynamiku v prezentaci pro podporu výuky.